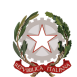

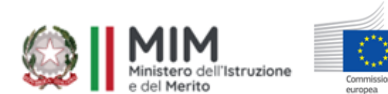

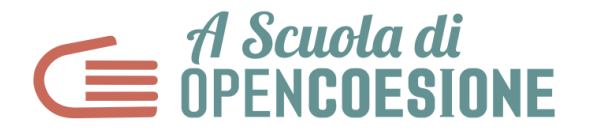

## **LEZIONE 3 - ESPLORARE**

## PRIMA DI INIZIARE:

- INDIVIDUARE UN RESPONSABILE DELLA **DOCUMENTAZIONE IN CLASSE** CHE FA FOTOGRAFIE E PRENDE APPUNTI SU QUANTO VIENE DECISO
- APPUNTARE GLI AVANZAMENTI DELLA RICERCA SULL' **ASOC WALL**

## **IN CLASSE**

- 1. Avere sempre aperta la pagina [Lezione](https://www.ascuoladiopencoesione.it/it/didattica/2324/medie/lezione-3) 3 su cui ci sono in successione tutte le pillole utili per seguire la lezione in classe
- 2. Documentare gli avanzamenti della ricerca sull'ASOC WALL
- 3. Avere a portata di mano i blocchi del Report 3 presenti sul vostro blog sul sito di ASOC, che serve come guida per la compilazione e pubblicazione online, entro la deadline del **19 marzo 2024**.

## **OBIETTIVI**

In questa lezione si va in esplorazione sul territorio a verificare lo stato dei progetti scelti e a raccogliere altri dati ed informazioni sul campo. Tramite la pubblicazione di un report di monitoraggio su **Monithon,** inoltre, le ricerche e

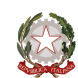

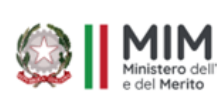

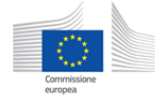

le informazioni raccolte verranno strutturate e messe a disposizione della comunità in modo che chiunque possa leggerle, continuare eventualmente la ricerca iniziata assieme a voi e riportare all'amministrazione le eventuali criticità, idee e proposte sull'attuazione del progetto.

- Raccogliere informazioni direttamente sul territorio, a partire dai dati analizzati in classe
- Intervistare i protagonisti dei progetti: soggetti attuatori, cittadini, organizzazioni coinvolte
- Produrre immagini, materiali video e geo-referenziare gli interventi sul territorio
- Scrivere un report di monitoraggio su <https://www.monithon.eu/it/>

Step 1 (15 minuti): Punto della situazione e aggiornamento sulle ricerche fatte

- Pianificare e organizzare una visita di Monitoraggio Civico (anche da remoto)
- Breve discussione e divisione dei compiti

Step 2 (10 minuti): Tutorial - come compilare un report su Monithon

● Consultazione Slide

Step 3 (5 minuti): Testimonianze live dei monithoner

● Visione Pillola Video

Step 4 (15 minuti): Come fare le riprese video durante la visita di monitoraggio

● Intervista a Vincenzo Ardito, regista webseries ASOC1415 e ASOC1617